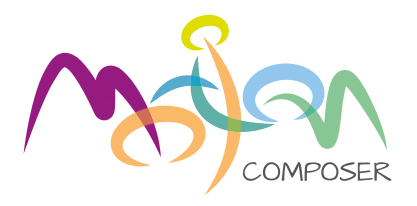

Wähle

deine Musikumgebung

deine Musikumgebung

## Mitmach-Buch

Willkommen!

Klassische Instrumente von Klavier bis Harfe: Komponiere deine eigenen Melodien!

Naturklänge und Tiergeräusche: Die meisten vertraut und ein paar seltsam und ungewöhnlich.

Schlagzeug-Grooves von Rock bis Hip Hop: Die Jam-Sessions können beginnen!

Hier werden alle Gesten erklärt, die du nutzen kannst.

die Möglichkeiten<br>der Inklusion Entdecke Entdecke die Möglichkeiten

der Inklusion

Schritt-für-Schritt-Anleitungen und Anwendungsbeispiele.

Erzähle eine Geschichte, um Bewegungen und Fantasie anzuregen.

Kleiner Überblick zur Tabletsteuerung.

Wenn du dieses Symbol siehst, findest du zusätzliche Hinweise, wie du das Beste aus Wenn du dieses Symbol siehst, findest du zusätzliche Hinweise, wie du das Beste aus deinem MotionComposer herausholen kannst.

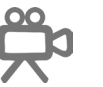

Und weil ein Video mehr sagt als tausend Worte, haben wir eine Reihe von Video‐ Und weil ein Video mehr sagt als tausend Worte, haben wir eine Reihe von Video-Tutorials erstellt. Wenn ein Video-Tutorial zu einem bestimmten Thema verfügbar ist, wirst du dieses<br>C Symbol sehen.<br>'

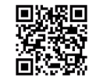

Wenn du den QR-Code (das quadratische Symbol) mit einer entsprechenden Smartphone-App scannst, bringt er dich schnell zum richtigen Video.

© Copyright 2022 © Copyright 2022 Alle Inhalte, insbesondere Texte und Grafiken in diesem Buch, sind urheberrechtlich Alle Inhalte, insbesondere Texte und Grafiken in diesem Buch, sind urheberrechtlich geschützt. Alle Rechte, einschließlich der Vervielfäl�gung, Veröffentlichung, Bearbeitung geschützt. Alle Rechte, einschließlich der Vervielfältigung, Veröffentlichung, Bearbeitung und und Übersetzung, bleiben vorbehalten. Übersetzung, bleiben vorbehalten.

> MotionComposer GmbH Annaberger Str. 240 Annaberger Str. 240 09125 Chemnitz 09125 Chemnitz Deutschland Deutschland

www.motioncomposer.de Für Fragen jeglicher Art stehen wir Ihnen gerne zur Verfügung. Für Fragen jeglicher Art stehen wir Ihnen gerne zur Verfügung. support@mo�oncomposer.de oder 03643 8775455. support@motioncomposer.de oder +49 (0)3643 8775455.

Stand Februar 2022

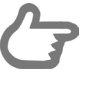

**Willkommen bei Mo�onComposer**. Musik und Tanz bringen Menschen auf natürliche Weise zusammen, und selbstverständlich kann jeder mitmachen. Für der Technik. Deshalb haben wir den MotionComposer so gestaltet, dass er so einfach und intuitiv zu bedienen ist wie kann jeder mit med dich als Gruppenleiter mit die die Stadt als Gruppenleiter mötor möchten wird der die Stadt<br>Gruppenleiter möchten wird die Stadt mit der die Stadt mit der die Stadt mit der die Stadt mit der die Stadt m dich als Gruppenleiter möchten wir, dass du dich mit den Menschen, der Musik und dem Tanz beschäftigst - und nicht mit nur möglich.

### **Los geht's! Los geht's!**

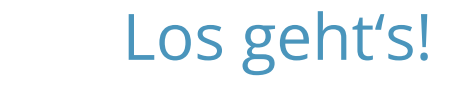

Gesteuert wird er über das mitgelieferte Tablet. Darauf siehst du Symbole, sogenannte Icons, auf die du tippst, um die Musik und andere Funktionen zu steuern. Die Icons und ihre Funktionen werden in diesem Buch erklärt. Außerdem erhältst du Anregungen und Anwendungsideen, wie du den MotionComposer effektiv und mit viel Freude mit Menschen<br>"Literalistichen"

Willkommen bei MotionComposer.

aller Fähigkeiten nutzen kannst.

Im letzten Kapitel dieses Buches erhältst du einen kurzen Überblick über die grundlegende Steuerung des MotionComposers mit dem Tablet. Eine ausführliche Beschreibung findest du im Nutzerhandbuch.

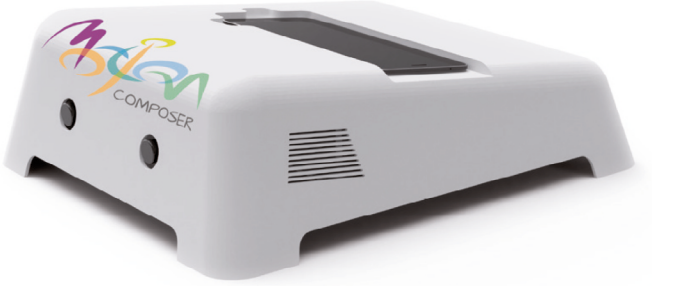

### **Los geht's!**

**Tonality**

## Instrumente Musikstile und Lieder

wenn du z.B. nur mit *Überkopfhieb* spielen möchtest oder wenn du im 2-Spieler- oder Zonenmodus nur einen Spieler hören möchtest.

Noten. Wenn du die chromatische Tonleiter spielst, hörst du sie alle. In anderen Skalen wie der Pentatonik haben sie viel weniger Noten (Siehe *Musikstile*).

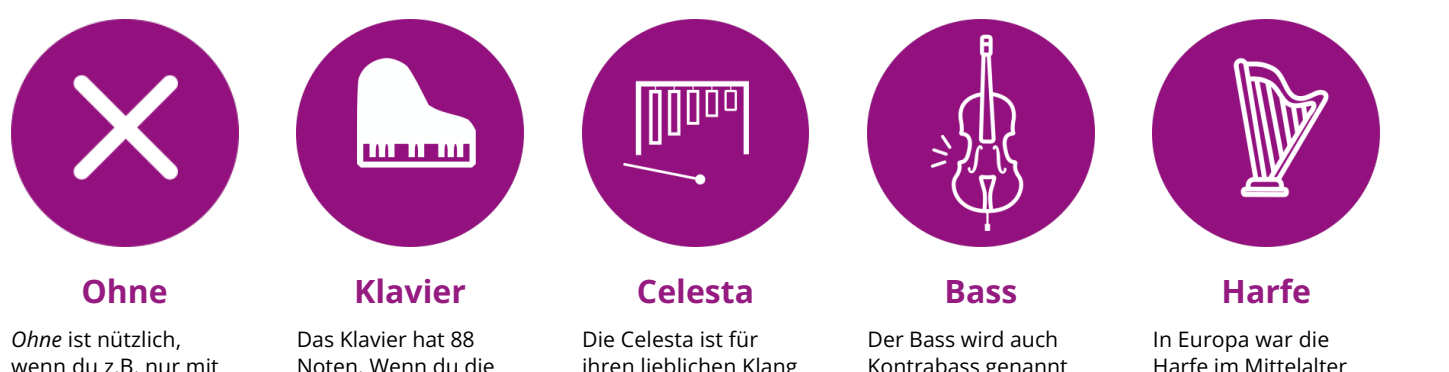

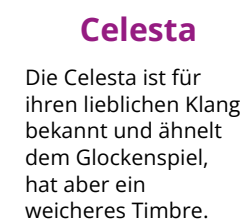

Kontrabass genannt und ist das größte und am tiefsten gestimmte Streichinstrument im Sinfonieorchester.

Harfe im Mittelalter und in der Renaissance enorm populär. Sie ist immer noch das Lieblingsinstrument der Engel im Himmel.

erfunden. Es gibt viele Arten von Gitarren. Unsere ist eine klassische 6-saitige Nylon-

Gitarre.

Unser Synthesizer ist von seinem inspiriert.

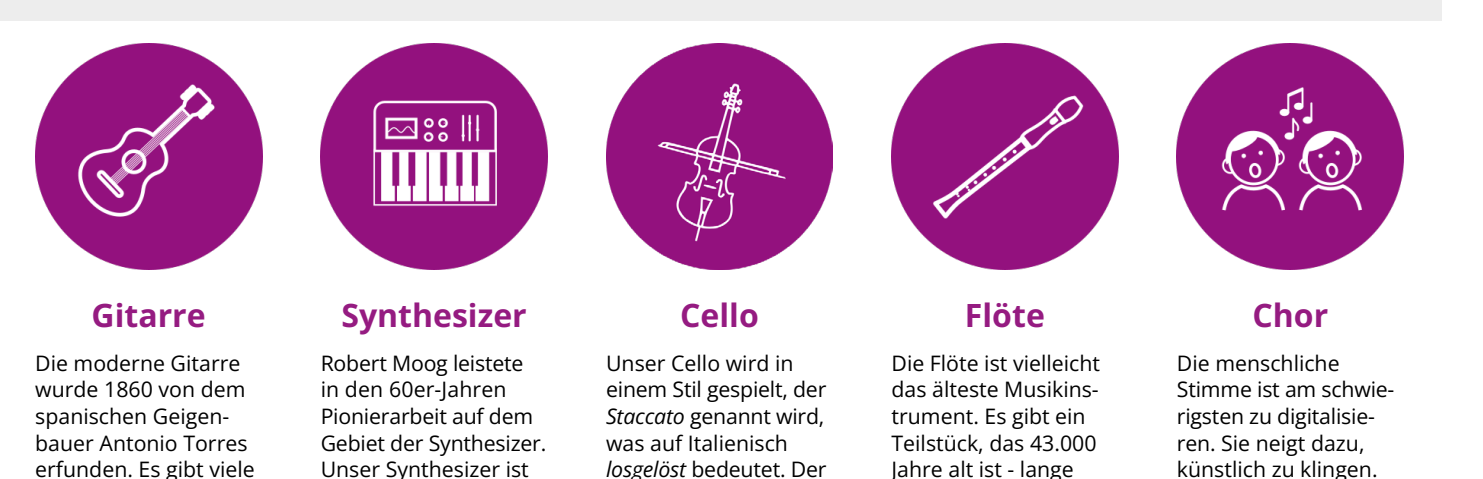

*losgelöst* bedeutet. Der Bogen löst sich immer wieder von den Saiten, sodass jeder Ton nur kurz gespielt wird.

Jahre alt ist - lange bevor wir Menschen sprechen lernten! Musik und Tanz sind unsere Ur-Sprache.

Dennoch haben wir sie aufgenommen, weil alle Chöre lieben. :)

*Tonality* bietet eine Reihe von Instrumenten und Stilen, die nach Belieben variiert werden können. Solo oder in einer Gruppe stehen dir neun Instrumente im Klangwelt Menü und viele Spielmöglichkeiten zur Verfügung.

Bewege dich stehend oder sitzend, auf der Stelle oder im Raum. Spielst du Musik oder lässt du dich im Tanz mitreißen? Auch die kleinsten Bewegungen sind Teil der Komposition. Du kannst einzelne Noten mit einem Wimpernschlag spielen (siehe *Diskret* im Abschnitt *Gesten*).

Jeder Musikstil basiert auf einer unterschiedlichen Skala, und dies verleiht jedem einen anderen Charakter.

Hörst du den Unterschied?

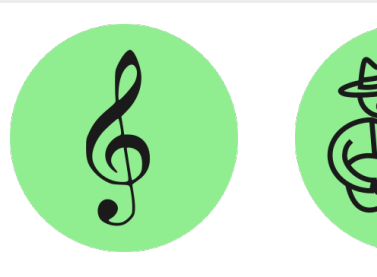

Lieder stehen für eine andere Art von Erfahrung als die anderen Spielvarianten des MotionComposers. Sie erfordern Übung! Während horizontale und vertikale Spielermodi relativ anspruchsvoll sind, ist der Zonenmodus recht einfach. Lieder bieten nicht nur die Freude über eine Leistung, deren Bewältigung Geduld braucht. Sie bieten auch die Möglichkeit, mit anderen Instrumentalisten oder Sängern gemeinsam zu musizieren.

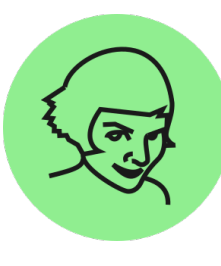

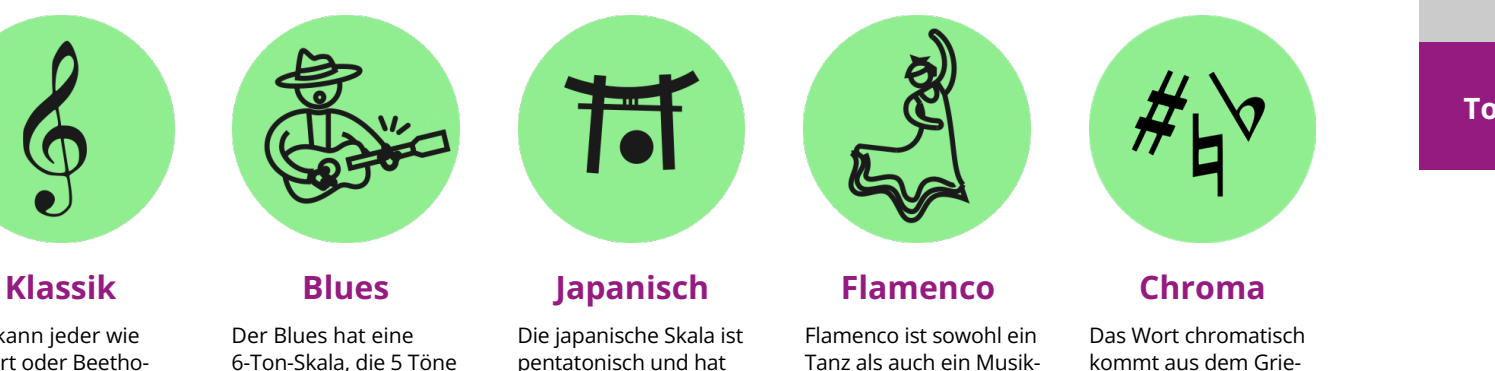

Hier kann jeder wie Mozart oder Beethoven klingen. Lass die klassische Musik wieder aufleben! Dieser Stil spielt auf der e-Moll-Skala und enthält 7 Noten pro Oktave.

Der Blues hat eine 6-Ton-Skala, die 5 Töne aus den pentatonischen Dur- oder Moll-Tonleitern sowie eine chromatische Note enthält. Blues ist nicht nur für melancholische Momente ;)

pentatonisch und hat die Intervalle große Sekunde, kleine Sekunde, große Terz, kleine Sekunde und große Terz. Lass dich ins Land des Lächelns entführen.

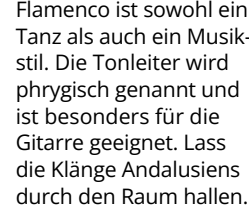

### **Amélie Pachelbel**

Als Jean-Pierre Jeunet an seinem Film *Amélie* arbeitete, spielte ihm ein Produktionsassistent eine CD mit Musik von Yann Tiersen vor. Jeunet war so angetan von dieser Musik, dass er Tiersen beauftragte, den gesamten Film zu vertonen. Das Stück *Comptine d'un autre été - l'après-midi*, das heute als Synonym für den Film gilt, gewann 2002 einen César-Preis für die beste Filmmusik.

Johann Pachelbel komponierte seinen Kanon in D-Dur um 1680. Historiker vermuten, dass er für die Hochzeit von Johann Christoph Bach geschrieben wurde, an der Pachelbel teilnahm. Wie auch immer sein Ursprung sein mag, Fachleute sind sich einig, dass es ein Meisterwerk des Barocks ist. In dieser Zeit wurde bei Musikaufführungen oft improvisiert. Also zögere auch du nicht, deine eigenen Variationen zu spielen.

kommt aus dem Griechischen: Chroma bedeutet Farbe - die Skala enthält alle Farben der Musik auf einmal! Ein ausdrucksstarker Stil für Avantgardisten.

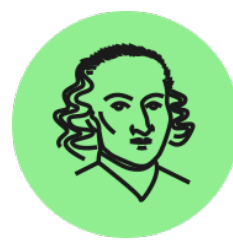

## Spielen der Lieder

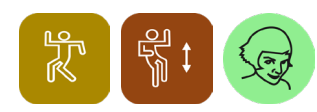

**Amélie im vertikalen 1-Spielermodus spiel** 

In der westlichen Musik bestehen die meisten Lieder aus Akkorden und einer Melodie. Amélie basiert auf 4 Akkorden:

### linken Arm die Melodie hinzuzufügen. Die gute Nachricht **istema besonder Beauer Schritt 2: Hinzufügen der Melodie**

mikeri Arm die Melodie mitzdzungen. Die gute Natimitiit ist.<br>Hierfür ist keine besondere Bewegung nötig. Der linke Arm muss nur ausgestreckt sein und sich bewegen. Nachdem du die Akkorde geübt hast, ist es Zeit, mit dem Nachdem du die Akkorde geübt hast, ist es Zeit mit dem linken Arm die Melodie hinzuzufügen. Die gute Nachricht ist: linken Arm die Melodie hinzuzufügen. Die gute Nachricht Herfur ist keine besondere bewegung noug. Der i

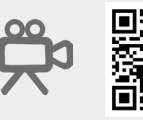

Pachelbels Kanon enthält 8 Akkorde. Stellen wir jeden Akkord mit einer Zahl dar, erhalten wir die folgende Pachelbels Kanon enthält 8 Akkorde. Stellen wir jeden Akkord mit einer Zahl dar, erhalten wir die folgende Zahlenfolge:

### Spielen der Lieder Spielen der Lieder  $\hspace{1.5cm}$ Spielen der Lieder

### Schritt 1: Spielen der Akkorde **Schritt 1: Spielen der Akkorde**

Nutze deinen rechten Arm seitlich um die Akkorde zu spielen. Das ist das Muster, das du zum AKKORDE ZU SPIELEN. DAS IST GAS MUSTEN, GAS GU ZUNN<br>Spielen des Liedes benötigst: 1, 2, 3, 4 ... 1, 2, 3, 4 Noten zweimal durchgespielt. Jeder Akkord enthält 4 Noten zweimal durchgespielt.

> Hilfe beim Amélie spielen Hilfe beim Amélie spielen  $\frac{1}{2}$

findest du unter: findest du unter: midest du unter.<br>www.motioncomposer.de/tutorial7

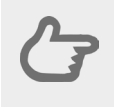

Lies unbedingt Wichtige Hinweise zum Liederspielen *im Spielermodus* auf der nächsten Seite, bevor du Liederspielen im Spielermodus" auf der versuchst, die Lieder zu spielen! Lieder zu spielen! Lieder zu spielen! i*m Spielermodus* auf der nachsten Seite, i Liederspielen in Spielermodus zum Liederspielermodustermodustermodustermodustermodustermodustermodustermoduste<br>Spielermodus eine Spielermodustermodustermodustermodustermodustermodustermodustermodustermodustermodustermodus s*pielermodus* auf der nachsten Seite, bevor<br>...

Nun hebst du deinen rechten Arm nacheinander auf 4 الانتهار الفاصلة للتابع للمسلم المسلم العاملية للتابع.<br>.nacheinander auf 4 verschiedene Höhen Nun hebst du deinen rechten Arm Die Höhe des Armes bestimmt den Akkord.

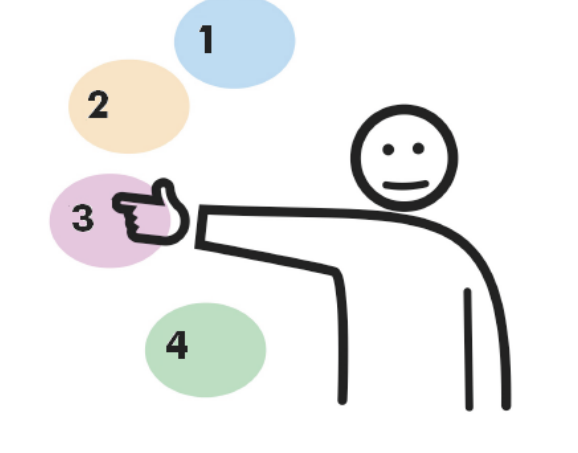

**Tonality**

**Los geht's!**

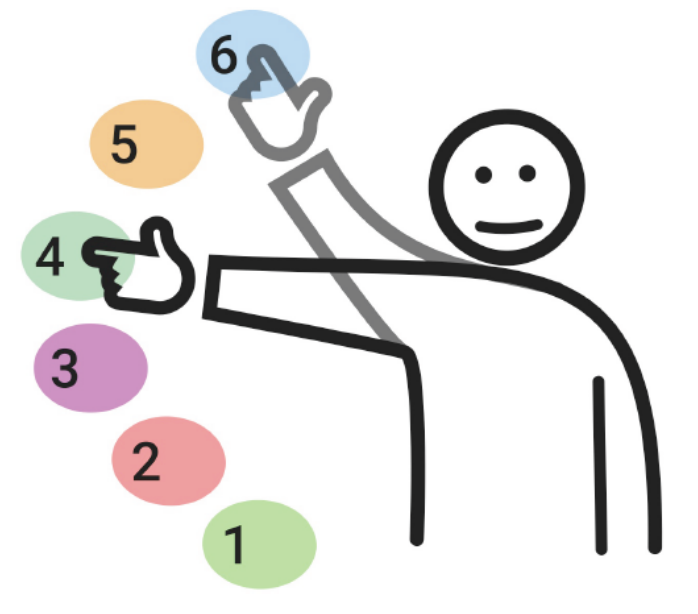

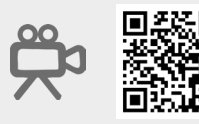

**Los geht's!**

**Tonality**

Genau wie bei Amélie, werden die Akkorde durch die Höhe des rechten Armes bestimmt. Jeder Akkord enthält 4 Noten und wird einmal durchgespielt.

Die Melodie kann nun mit dem linken Arm hinzugefügt werden. Atme tief ein - das erfordert Koordination! Genau wie bei Amélie gibt es keine spezielle Bewegung, die zum Spielen der Melodie nötig ist. Der linke Arm muss nur ausstreckt sein und sich bewegen.

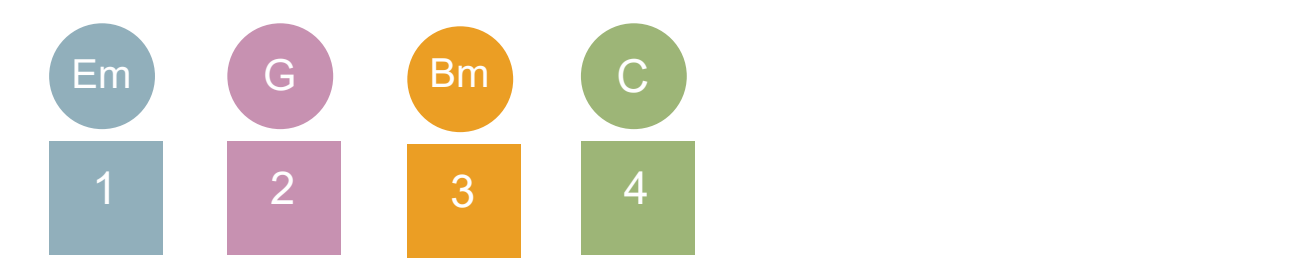

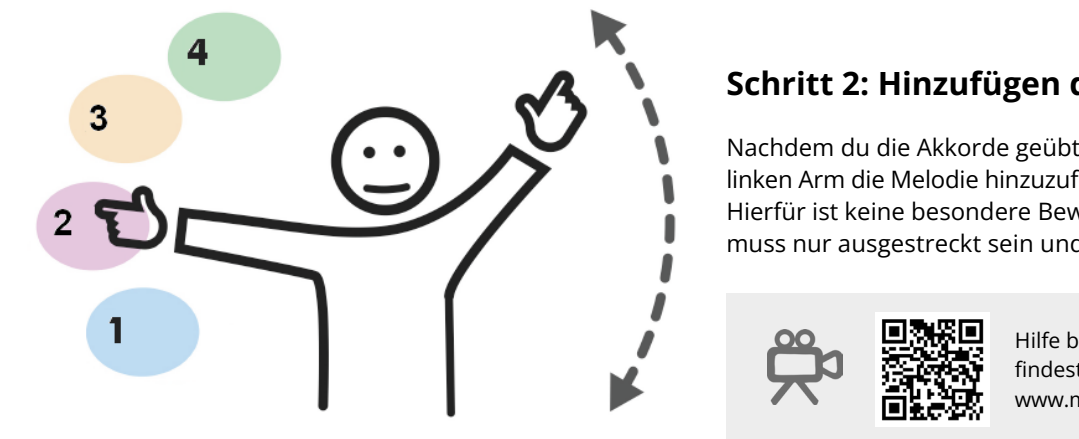

Hilfe beim Pachelbel spielen Hilfe beim Pachelbel spielen Hilfe beim Pachelbel spielen  $\frac{1}{n}$  findest du unter: + infuest du unter.<br>E www.motioncomposer.de/tutorial8 **te** www muest uu unter.<br>www.motioncomposer.de/tut www.iliut

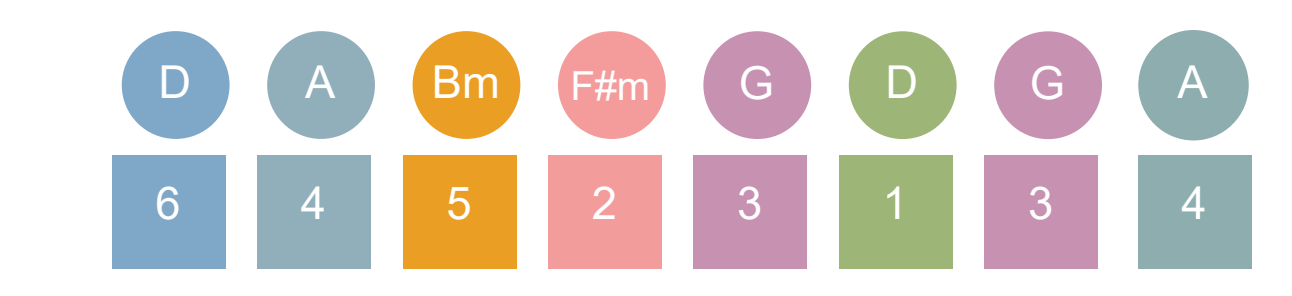

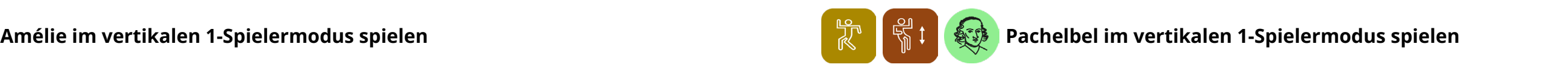

**Tonality**

**Los geht's!**

**Tonality**

**Los geht's!**

## Spielen der Lieder National Spielen der Lieder Spielen der Lieder

### **Wichtige Hinweise zum Liederspielen im vertikalen 1-Spielermodus**

**Los geht's!**

**Tonality**

### Die Akkorde wechseln

Der MotionComposer verhindert Akkordwechsel während eines Akkords. Das bedeutet, solange du vor dem Ende eines Akkords die Armposition wechselst, wird die Akkordsequenz und das Lied korrekt klingen.

 $\blacksquare$ 

Mit anderen Worten: Es ist besser, die Arme zu früh zu wechseln als zu spät!

### Die richtige Handposition für Akkorde finden

Da es in der Luft nichts zum Anfassen gibt, ist es schwierig, die Hand genau auf die richtige Höhe zu heben. Ein guter Weg ist es, wenn du dich auf etwas fokussierst, das in der Ferne im Raum hinter deiner Hand liegt. Du kannst auch die mitgelieferten nummerierten Karten verwenden, um die Position jedes Akkords zu markieren.

### Aufstehen und Hinsetzen - auf deine Körperhöhe aufpassen

Wenn du deine Körperhöhe veränderst, z.B. indem du aufstehst oder dich hinsetzt, musst du zweimal auf dein Bild im Tablet tippen, damit der MotionComposer deine Bewegungen richtig erkennt.

### Ein Lied von vorn beginnen

Da jedes Lied so aufgebaut ist, dass eine Strophe der anderen folgt, solltest du, wenn du das Lied noch einmal von vorn beginnen möchtest, einen *Neustart* machen. Dazu musst du dein Bild auf der Tabletoberfläche zweimal antippen. Alternativ kannst du für ca. 10 Sekunden stillstehen. Dann beginnt das Lied ebenfalls von vorn.

### Ein Lied aufführen

Denke daran: Den MotionComposer zu spielen bedeutet sowohl einen Tanz als auch ein Lied aufzuführen. Deine Bewegungen beeinflussen sowohl das Tempo als auch die Lautstärke der Musik. Deine kleinen tanzenden Bewegungen lassen die Musik 'atmen' und schenken deiner Darbietung Leben. Anstatt deinen Arm einfach auszustrecken, empfehlen wir, den Arm in Bewegung zu halten, z.B. in einer sanften Auf- und Abbewegung. Wenn es eine Note gibt, mache eine Bewegung; wenn es zwei Noten gibt, mache zwei Bewegungen und so weiter.

### Ein schönes Ende spielen

Damit der MotionComposer beide Spieler erkennt, ist es wichtig, einen Mindestabstand von etwa einem halben Meter (0,5 m) zwischen den Spielern einzuhalten. etwa einem halben Meter (0,5 m) zwischen den Spielern einzuhalten.

Um deinem Lied einen schönen Ausklang zu verleihen, halte vollkommen still. Die Musik wird immer langsamer, bis ein Schlussakkord das Lied beendet. Das gilt übrigens auch im Zonenmodus.

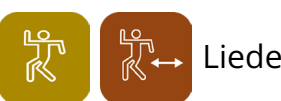

Mit dem verwaard spielermodus kannst du auch zu zweit spielermodus kann zu zu zu zu zu zu zu zu zu zu zu zu zw<br>Die Spieler die Meledie mit eeinem linken. Arm enielt enielt dar rechte Spieler die Akkorde mit eeinem rechten der linke Spieler die Melodie mit seinem linken Arm spielt, spielt der rechte Spieler die Akkorde mit seinem rechten Arm. Mit dem vertikalen Spielermodus kannst du auch zu zweit spielen. Jeder Spieler spielt dabei nur mit einem Arm. Während

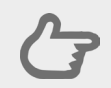

### Lieder in anderen Spielmodi spielen

**Spielen der Akkorde** Also mach dich zum Laufen bereit! Hier hilft es, den Boden zu markieren, z.B. mit den mitgelieferten nummerierten Karten. Hier ist es deine Position im Raum, die den Akkord auswählt.

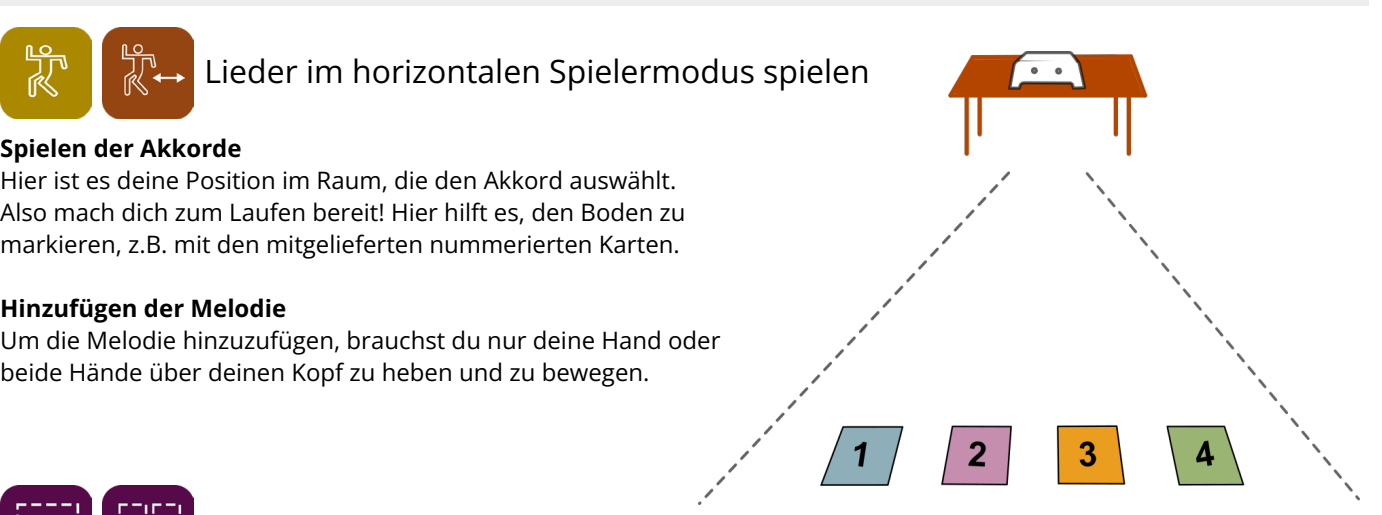

**Hinzufügen der Melodie** beide Hände über deinen Kopf zu heben und zu bewegen. Um die Melodie hinzuzufügen, brauchst du nur deine Hand oder

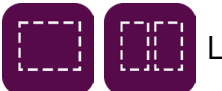

Das Liederspielen im Zonenmodus ist einfacher. Es basiert auf der Impuls‐Geste (siehe *Gesten*), um die Akkorde zu wechseln. um das Noten-Feedback zu variieren: Wenn du den Empfindlichkeitsregler nach oben schiebst, klingen kleine Bewegungen<br>Wie größere Das Liederspielen im Zonenmodus ist einfacher. Es basiert auf der Impuls-Geste (siehe *Gesten*), um die Akkorde zu wechseln. Die Melodie begleitet den 1-Zonenmodus automatisch mit. Außerdem kannst du den Empfindlichkeitsschieberegler nutzen,

en das Notenskietsregler in Wenn durch durch den Empfindlichkeitsregler nach oben schwedungen schwedungen klein<br>Bewegung

Im 2-Zonenmodus spielt die rechte Zone die Akkorde und die linke Zone die Melodie. Die Spieler können sich einfach in "ihrer" Zone bewegen, um das Lied gemeinsam zu spielen.

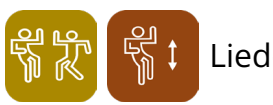

**Tonality**

**Los geht's!**

### **Spielen der Akkorde**

### **Lieder mit zwei Spieler im ver�kalen Spielermodus spielen** Lieder mit zwei Spieler im vertikalen Spielermodus spielen

wie größere.

### Lieder im 1- und 2-Zonenmodus spielen

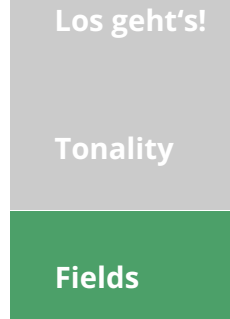

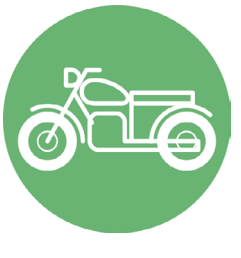

### Alien Motorad Trommeln Regen

Diese sanften Außerirdischen können eine sehr interessante Sprach-Musik intonieren ... Was glaubst du, sagen sie? Du kannst sie sogar zum Lachen bringen (*Spielermodus*).

Liebst du das Motorradfahren? Mache damit eine Fahrt in die Stadt! Öffne die Arme weit um die Polizeisirene zu hören (*Spielermodus*) oder strecke die Arme über den Kopf um zu hupen.

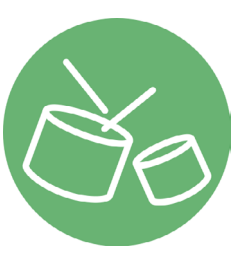

Ein traditionelles arabisches Trommeln für einen immerwährenden Tanz.

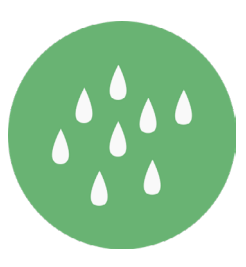

Tropf, Tropf (mit *Diskret*) ... Hier kommt der Regen, wenn du rennst oder rollst! Und du kannst sogar den Sturm herbeirufen, indem du deinen Arm über deinen Kopf schlägst (*Spielermodus*)!

### Huhn Kuh Hund Ente

Diese Hühner laufen und nicht nur das! Sie stolzieren und singen auch. Das gefällt dem Hahn gut.

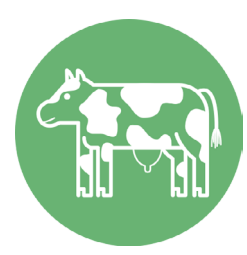

Eine Geschichte für Kühe, Cowboys und Cowgirls. Versuche, deine Arme so weit wie möglich zu öffnen und sie dann schnell wieder zu schließen (*Spielermodus*). Vorsicht mit der Überkopfgeste.

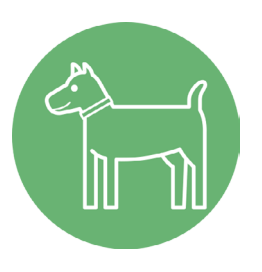

Von kleinen Hündchen bis hin zu großen Hunden. Wenn du über Deinen Kopf greifst, kannst du mit dem *Dog-Toy* ein Geburtstags-Lied spielen. Hund und Katze können ihre Geburtstage gemeinsam feiern.

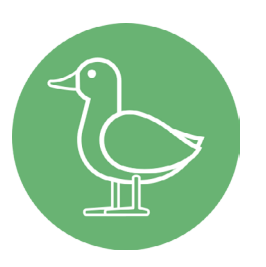

Die Enten sind los! Bringe sie zum Tanzen! Auch die Ganz kann sich mit der Überkopfgeste einklinken.

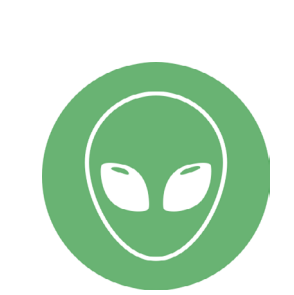

Ob Theater, Musik, Tanz oder einfach nur Spaß - nutze deine Fantasie, um diese Welten zum Leben zu erwecken! Die Entdeckung ist der Schlüssel. Als Solo, im Duett ... oder sogar in der Gruppe! Unten findest du einige kreative Anregungen

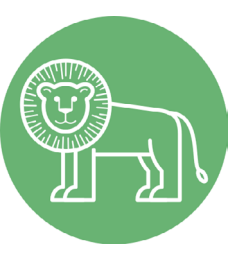

für das Geschichtenerzählen.

## Klänge und Geräusche Klänge und Geräusche

*Fields* ist eine Musikumgebung mit Klängen, Geräuschen und Stimmen, um Geschichten zu erzählen. Entdecke jeden Klang alleine oder zu zweit. Durch Bewegungen und *Gesten* im *Spielermodus* oder *Impulse* im *Zonenmodus* kannst du noch mehr in der Klangwelt erleben. Nicht vergessen: Die kleinen Bewegungen mit Fingern und Augen (siehe *Diskret* im *Gesten* Abschnitt).

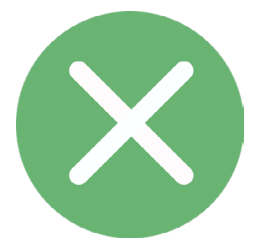

### Ohne Vogel Biene Katze

Verfügbar im 2-Spielerund 2-Zonenmodus. *Ohne* ist hilfreich, wenn du jeweils nur eine der beiden Personen gleichzeitig hören möchtest.

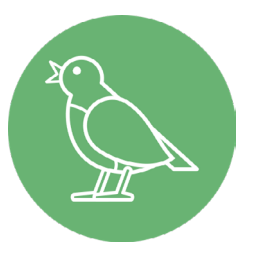

Frei wie ein Vogel! Singe am Morgen, feiere den Frühling oder verstecke dich am Abend. Rate mit Gesten, welche Vögel sich dort verstecken.

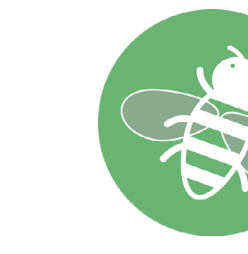

Bzzzzzz! Es gibt nur eine Möglichkeit, sie zu vertreiben ... es sei denn, du genießt es, eine Biene zu sein und Blütenpollen zu sammeln.

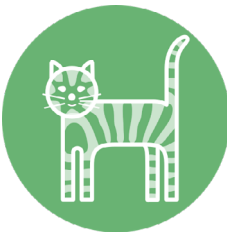

Wenn du die Katze länger als 3 Sekunden sanft streichelst, wird sie schnurren. Mit *Überkopfhieb* (oder *Impuls 1* im *Zonenmodus*) kannst du unser spezielles Geburtstags-Katzen-Lied spielen.

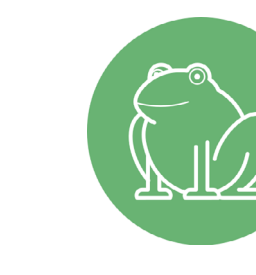

### Frosch Löwe Schaf Celesta

### Das Leben eines

Frosches ist einfach. Sitzen, quaken und platsch ... ins Wasser springen!

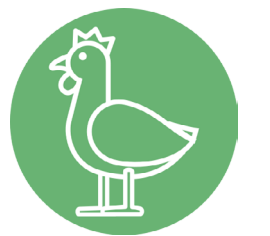

Der König der Tiere kommt vorbei … Finde mit Gesten heraus, wer seine besten Freunde sind.

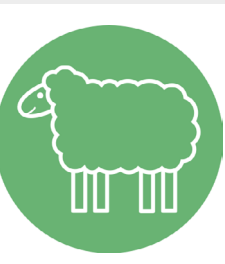

1, 2, 3 ... Nein, diese Schafe werden dich nicht einschlafen lassen! Sie laufen und grasen gierig auf der Wiese, nichts scheint sie zu stören. Und doch ...

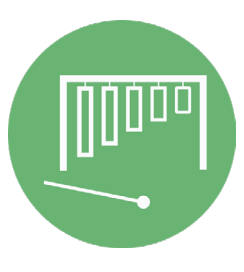

Die Celesta ist für ihren sanften und lieblichen Klang bekannt.

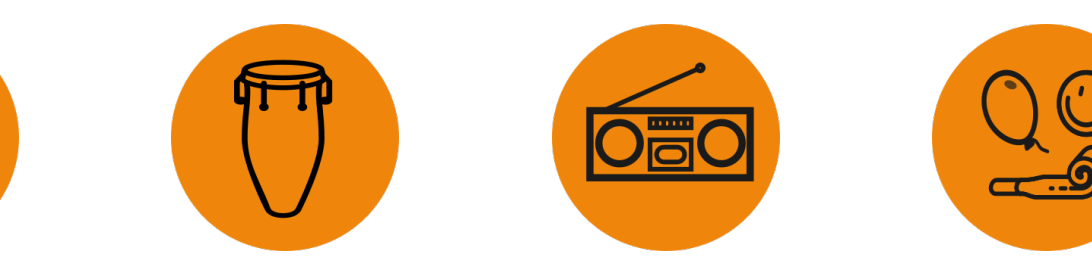

Bei *Funny* wenn Hintergrund *inny* wenn Hintergrund akt viert ist, wird zusätzlich der Song 'Popcorn' von Gershon Kingsley abgespielt. Diese Aufnahme ist ein Cover von Hot Butter. Hinter-Hinter Linder – Australiansen<br>List bei *Fields auch verfügb* ist bei i Bei *Funny* wenn Hintergrund ak�viert ist, wird zusätzlich der Bei *Funny* wenn Hintergrund akti-**Unterwasser**  $\ddot{h}$ ields auch verfügbar *grund* ist bei *Fields* auch verfügbar.

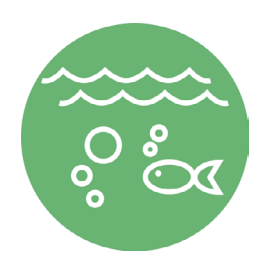

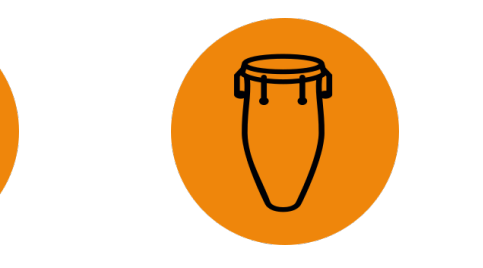

**Tonality**

**Fields**

**Drums**

### Schlagzeug-Sets Schlägzeug-Sers

Hilfe zu *Fields* findest du Hilfe zu Fields findest du im im Video-Tutorial unter: www.motioncomposer.de/ www.mo�oncomposer.de/ tutorial9 tutorial9 llite zu *Fielas* tindest au<br>: Video Tutorial unter:

*Drums* bietet vier Schlagzeug- bzw. Trommelvarianten, die du spielen kannst. Im *Spielermodus* kannst du mit der Hand nach<br>links und rechts schlagen und mit den Füßen nach links und rechts treten. Über dem Kopf kannst du *Drums* bietet vier Schlagzeug- bzw. Trommelvarianten, die du spielen kannst. Im *Spielermodus* kannst du mit der Hand nach setzen. Möchtet ihr zu zweit spielen, erhalten beide Spieler unterschiedliche Instrumente vom gleichen Schlagzeug-Set.

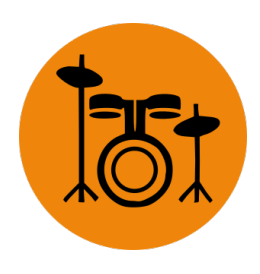

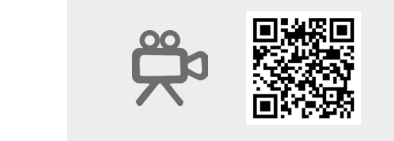

Hilfe zu *Drums* findest du im Video-Tutorial unter: www.motioncomposer.de/ www.mo�oncomposer.de/ www.mond<br>tutorial10 life zu *Drums* findest d<br>. Video Tutorial unter:

**Los geht's! Tonality**

### **Hintergrund Hintergrund Hintergrund Crazy**

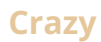

**Fields**

# $\circledcirc$  $\mathbf{\nabla}$

### **Los geht's!**

**Fields**

**Drums**

### **Strand Grashüpfer**

**Der Klang der Pro**vence in Südfrankreich. Schließe die Augen und tauche in den Duft von Lavendel ein. (Grashüpfer ist nur im *1-Spielermodus* verfügbar.)

### ige und derausche Klänge und Geräusche

deine Arme weit öffnest, wird oan de fan de fan de fan de fan de fan de fan de fan de fan de fan de fan de fan<br>De fan de fan de fan de fan de fan de fan de fan de fan de fan de fan de fan de fan de fan de fan de fan de fa Wasser hat im Spieler-<br> **Stimme** Stimme modus zwei Stufen: Strand und Unterwasser. Wenn du in die Knie gehst, entdeckst du eine Unterwasserwelt. Wenn du deine Arme hier öffnest, wird dich ein riesiger Wal besuchen, am Strand ein Delfin.

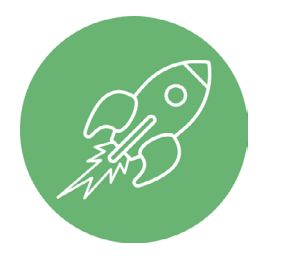

e mehr du dich bewegsteller mehr durch bewegste bewegstelligen ander den streekst kst du deinen Finger zur Strand und wenn du dich �ef Raumschiff. Streckst du Seite, kannst du die ne steuerknöpfe drücken. Los gehts Captain! The Steuerknöpfeld viel **Raumschiff** drücken. Los geht 's Captain's Captain in the Captain of the Captain in the Captain of the Captain in the Captain of the Captain in the Captain of the Captain of the Captain of the Captain of the Captain of the Captain of Je mehr du dich bewegst, desto schneller fliegt das

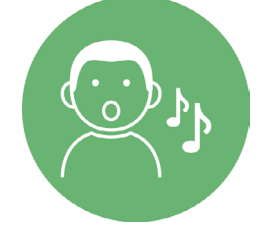

alleine oder zu zweit. Durch Bewegungen und *Gesten* im *Spielermodus* oder *Impulse* im *Zonenmodus* kannst du noch mehr in der Klangwelt erleben. Nicht vergessen: Die kleinen Bewegungen mit Fingern und Augen (siehe *Diskret* im Abschnitt *Gesten*). Unten findest du kreative Anregungen zur Stimulierung von Fantasie und Bewegungen. *Fields* ist eine Musikumgebung mit Klängen, Geräuschen und Stimmen, um Geschichten zu erzählen. Entdecke jeden Klang

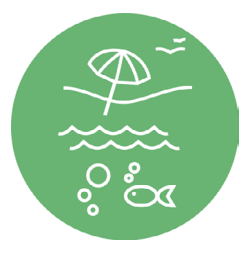

Im Zonenmodus kannst **Strand** er-<br> **Im Zonenmodus am Strand bleiben** und das Schwimmen so lange genießen, oot. Wie du möchtest. **Unterwasser**

wasserwelt erkunden. erkunden. Hinter den Hinter den Gesten ver-Im Zonenmodus kannst du die Untersteckt sich ein U-Boot.

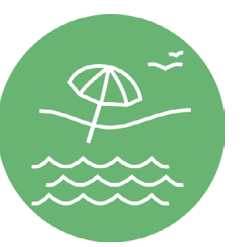

oren Greno oft became became became became became became became became became became became became became became became b cken und elektronische  $\mathsf{h}$ lange verwendet. In mer Das Basis-Rock-Schlagzeug-Set besteht aus einer Snare-, Kick- oder Bassdrum, einer Hi-Hat und einem Becken. Um Klangfarben hinzuzufügen, werden oft Holzblöcke, Kuhglo-Klänge verwendet. Immer weiter rocken! Unterwasserwelt. Wenn du

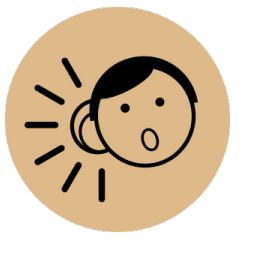

naces – Annika. Die weit der Klaagse von der der der der volletige von der der volletige van der der volletige<br>Der klassen der der der der der der volletige van de volletige van de volletige van de volletige van de volle ender Sonaren Herkussionen.<br>In- Greifen nah! Kuba, Taikos aus Japan, Djembes aus Afrika. Die aus Kuba, Taikos aus<br>Japan, Djemben aus n. Stufens einer Spanise Perkussionen ist zum Beginn einen gegen zu beginntet das der Stufen eine Stufen eine Congas und Bongos aus Kuba, Taikos aus Afrika. Die Welt der Wasser hat im Spielermodus Je mehr du dich bewegst,

**Congability Bronx der 70er-Jahre Männer († 2015)**<br>19 **Hoppony State Houpon († 1906)**<br>19 Fine revolutionëre popularity is a Domit bist du be ene revolutionare<br>Straßenkunstbeweaberikuristbewe-<br>na von Musik über gung von Masik die:<br>Tanz. Mach deine  $\sum_{n=1}^{\infty}$ eigene Revolution. Es liegt in deiner Hand! congregations and Bongos australians and Bongos australians and Bongos australians and Bongos australians and<br>Congregations and Bongos australians and Bongos australians and Bongos australians and Bongos australians and kuba, Taikos aus Japan, Taikos aus Japan, Taikos aus Japan, Taikos aus Japan, Taikos aus Japan, Taikos aus Japan, Taikos aus Japan, Taikos aus Japan, Taikos aus Japan, Taikos aus Japan, Taikos aus Japan, Taikos aus Japan, Djembes aus Afrika. Die gung von Musik über Aus der New Yorker Bronx der 70er-Jahre Eine revolutionäre kannst du die Steuerknöpfeld durch durch durch durch durch durch durch durch durch durch durch durch durch du<br>Steuerknöpfeld durch durch durch durch durch durch durch durch durch durch durch durch durch durch durch durch drücken. Los geht's Captain!

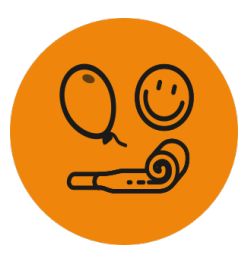

Banne bise da berekt<br>für den besten rur den besten<br>Auftritt aller Zeitenl  $\frac{1}{2}$ Auftritt aller Zeiten! Hier geht es drunter und drüber! 50 total und drüber! 50 total<br>verrückte Geräusche. Damit bist du bereit

### **Rock Conga Hip Hop Funny**

Ak�vierst du *Crazy* im Zonenmodus, Aktivierst au C*razy* im Zo dus, werden alle Klänge verzerrt. Dieser Audioeffekt wird als Granularsynthese bezeichnet und ist auch bei *Tonality* und Ak�vierst du *Crazy* im Zonenmodus, س<br>Aktivierst du *Crazy* im Zonenmo-Fields verfügbar. Augen und tauche in den

**Männliche S�mme** dem spanischen *Siete*  Die hörbare Melodie ist aus *Canciones Populares Españolas* von Manuel de Falla. Wenn du deine Arme sehr weit öffnest, wird dir das Publikum applaudieren (*Spielermodus*). Die Melodie ist aus

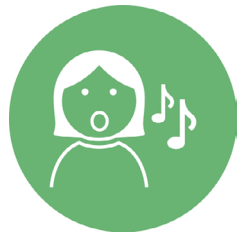

### **Wasser Raumschiff Männliche Stimme**

## **Weibliche**

ne Text ist Französisch und stammt aus *Le Petit Prince* von Antoine de Saint-Exupéry. Versuche in Spielermodus deine Arme sehr weit zu öffnen und schnell wieder zu schließen. "Bitte zeichne mir ein<br>Schaf". Der gesproche-"Bitte zeichne mir ein

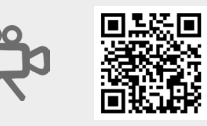

### **Unterwasser**

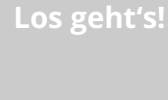

**Tonality**

**Fields**

**Drums**

**Gesten**

## Bewegungen und Gesten im Spielermodus

### **Tritt**

### **Diskret Arme weit**

### **Nach unten**

Um einen Ton zu erzeugen, müssen die Tritte zur Seite vom Körper weg durchgeführt werden.

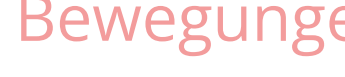

Bleibe zunächst ganz still stehen. Die nächste kleine Bewegung erzeugt einen Ton. Ein Wimpernschlag genügt dafür!

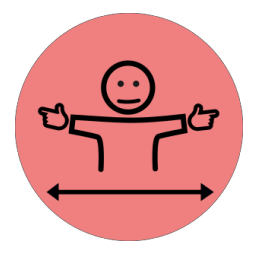

**geöffnet** Öffne deine Arme so, als ob du jemanden umarmen willst. Halte diese Position einige Sekunden lang, bis ein Ton kommt.

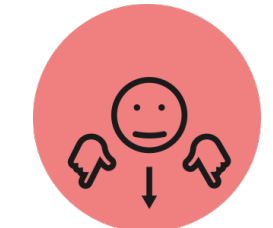

Wenn du dich bis ganz nach unten bewegst, kannst du verschiedene digitale Effekte erleben.

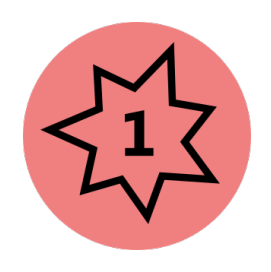

### **Flow Beide Arme Seitenhieb**

### **Überkopfhieb Seitenhieb**

Jede Bewegung eines beliebigen Körperteils erzeugt einen Ton. Wenn du diese Einstellung deaktivierst, kannst du dich darauf konzentrieren, nur mit Gesten zu spielen.

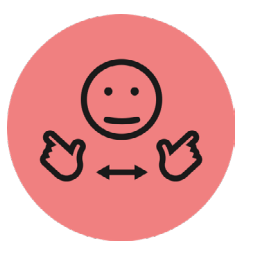

Beim "Motion Composing" geht es nicht nur darum, Musik zu spielen, sondern auch um die Tanzbewegungen, die du gerne machst. Im Spielermodus kannst du mit den nachfolgenden Gesten und Bewegungen deine Erfahrung des Musikklanges erweitern. Du kannst die Gesten Optionen durch Aktivieren oder Deaktivieren des entsprechenden Kästchens ändern. Je nach Klangumgebung und Spielermodus sind unterschiedliche zusätzliche Geräusche oder Klänge verfügbar.

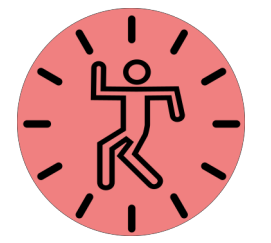

Dies ist eine Geste vom Typ "Hieb". Du schlägst beide Arme gleichzeitig zur Seite vom Körper weg. In *Tonality* ändert diese Geste jedes Mal den Akkord, in *Fields* entdeckst du ein Tier oder einen Klang.

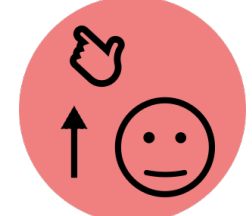

Eine Hand aktiviert einen Ton, indem sie über den Kopf hinaus nach oben schlägt oder boxt.

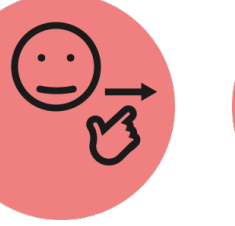

Der Zonenmodus hat zwar weniger Gesten, ist dafür aber auch viel einfacher zu spielen. Nach wie vor stehen dir Ganzer *Körper* und *Diskret* zur Verfügung. Zusätzlich kannst du über *Impulse* Klänge und Geräusche steuern: *Impuls 1* entspricht der Geste *Überkopfhieb* im Spielermodus und *Impuls 2* entspricht *Beide Arme Seitenhieb*. Ein *Impuls* ist eine plötzliche Bewegung eines beliebigen Körperteils (Kopf, Schulter, Bein, Torso usw.).

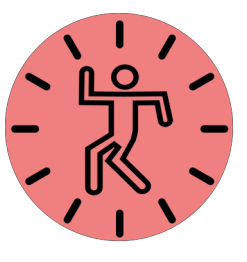

In Flow und Diskret stehen dir zusätzlich die Impulse zur Verfügung. Ein Impuls ist in *riow* und *Diskret* Stenen dir zusätzlich die impulse zur Verlugung. Ein impuls ist<br>eine plötzliche Aktion mit einem beliebigen Körperteil. Mit dem Empfindlichkeitsregler im Musikumgebungsmenü kannst du einstellen, wie groß der Impuls sein i muss, um den Klang auszulösen. bückst, einem beliebigen<br>Das bewesten Deiebigen e zur verlugung. Ein in den, will dern Emplinger

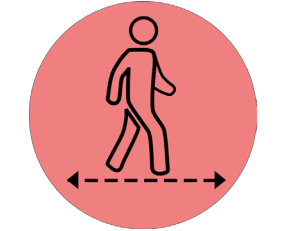

Du schlägst mit einer Hand seitwärts vom Körper weg. Wichtig ist, dass du die Bewegung schnell ausführst und sich deine Hand deutlich von der Körpermitte entfernt.

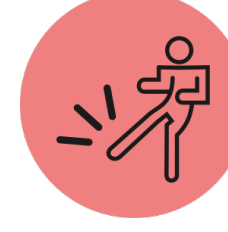

Die Klänge, die du hören wirst, variieren je nach musikalischer Umgebung. In *The Hangey are all Hoven Throey Tameron je Haan masklakstener Umgeseng. In*<br>Tonality spielt *Impuls 1* ein weiteres Musikinstrument (welches du in der Registervonang spiele*mipuls i* ein weiteres maskinstrament (weitnes dam der negister<br>karte Klangwelt auswählen kannst), während *Impuls 2* Akkorde des Hauptinstruments spielt. In *Fields* spielen die Impulse zwei zusätzliche Geräusche oder weitere Tiere.

### Bewegungen und Gesten im Zonenmodus jeder Klang alleine oder zu zweit. Durch Bewegungen und Gesten im Spielermodus oder *Impulse* im Zonenmodus

### **Körperposition**

Nur in *Tonality*: Indem du im Spielerbereich von links nach rechts oder umgekehrt läufst (*horizontaler Modus*), kannst du jede Note des gewählten Instruments von den hohen zu den tiefen Tönen und umgekehrt spielen.

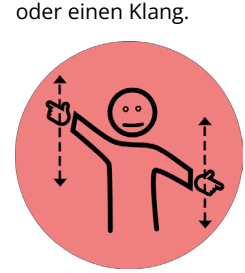

### **Armposition**

Nur in *Tonality*: Indem du einen Arm oder beide Arme von oben nach unten bewegst (*vertikaler Modus*), kannst du die Noten des Instruments einzeln spielen. Du hörst sie von den hohen zu den tiefen Tönen oder umgekehrt.

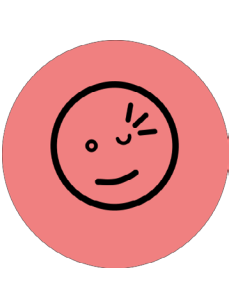

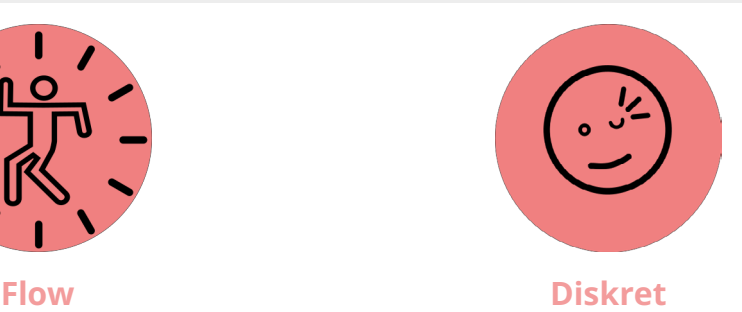

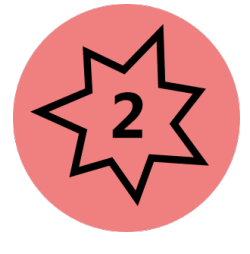

**Impuls 1 Impuls 2** am Strang ble

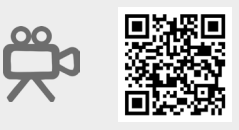

Hilfe zu *Gesten* findest du im Video-Tutorial unter: www.motioncomposer.de/ www.mo�oncomposer.de/ www.mond<br>tutorial11 IITE ZU G*esten* findest d<br>: Video Tutorial unter:

Im Zonenmodus kannst du die Unterwasserwelt

## Anwendungsbeispiele Anwendungsbeispiele

So wie es keine falsche Art und Weise gibt zu tanzen oder Musik zu machen, so gibt es auch keine falsche Art und Weise, den MotionComposer einzusetzen. Vielleicht möchtest du jedoch mit einer der folgenden Ideen beginnen. Was auch immer du tust, wir empfehlen dir in jedem Fall langsam zu beginnen. Wenn wir uns langsam bewegen oder sogar auf der Stelle stehen bleiben, führt das dazu, dass wir aufmerksamer zuhören. Dies ist der Schlüssel, um unseren Körper als den Ort wahrzunehmen, an dem die Musik entsteht.

Anleitung zum ersten Ausprobieren. Für Gruppen oder Einzelpersonen

**Schritt 1:** Öffne Tonality, 1-Spielermodus, Horizontal, Klavier:

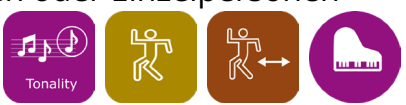

Dies ist ein ausgezeichneter Ausgangspunkt. Lass jede Person einzeln und nacheinander den Raum so durchqueren, dass jeder mindestens einmal alle Noten auf der Klavierskala spielt. Falls jemand Hilfe benötigt, könnt ihr auch zu zweit durch den Raum gehen.

Nicht jeder reagiert auf Geräusche in gleicher Weise. Die Erfahrung, Geräusche durch Bewegungen auszulösen, kann überraschend sein. Ein Geräusch oder ein Lied, das eine Person als schön und attraktiv empfindet, kann für eine andere Person irritierend wirken. Für Personen, die empfindlich auf Veränderungen in ihrer Umgebung reagieren, empfehlen wir daher, langsam und behutsam zu beginnen. kann überraschend sein. Ein Geräusch oder ein Lied, das eine Person als schön und a�rak�v empfindet, kann Nicht jeder reagiert auf Gerausche in gleicher Weise. Die Erfahrung, Gerausche durch Bewegungen

 $Schritt-für-Schritt-Anleitung$ 

**Schritt 2:** Jeder Spieler versucht es erneut und fügt einige Nuancen hinzu. Wie schnell oder langsam können sie die Noten spielen? Wie verändert sich die Musik, wenn sie die Richtung ändern? Wo sind die hohen und die tiefen Töne?

**Schritt 3:** Mit der Geste *Beide Arme Seitenhieb* kann der Spieler nun Akkorde hinzufügen. Und wenn er die Hand über den Kopf schnell nach oben streckt (*Überkopfhieb*), kann er vielleicht noch ein zweites Musikinstrument dazu spielen.

**Schritt 4:** Um Abwechslung zu schaffen, probiere nun die Instrumente und Stile im Menü *Klangwelt* zu verändern.

**Schritt 5:** Wähle Vertikal:

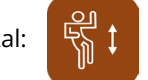

Nun kann man sich von seiner Fantasie leiten lassen. Jetzt wird aus jeder ausdrucksstarken Bewegung und Geste Musik. Man kann Arme, Beine, Kopf und auch alles andere benutzen! Die hohen Töne liegen oben, und die tiefen Töne liegen unten. Um Abwechslung zu schaffen, probiere nun erneut die Instrumente und Stile im Menü *Klangwelt* zu verändern.

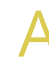

- **Schritt 1:** Schalte den Ton mit der Stummtaste im Hauptmenü aus:
- **Schritt 2:** Nun wähle eine angenehme Klangwelt aus, z.B. in *Fields* die Klangwelt *Celesta*:
	-
- Schritt 4: Begleite die Person in den Spielbereich. Du kannst bleiben und mit ihr zusammen spielen.
- **Schritt 5:** Drücke noch einmal auf die Stummtaste, um den Ton anzuschalten. **Schri� 5:** Drücke noch einmal auf die Stummschal�aste, um den Ton anzuschalten.
- Schritt 6: Bewegt euch abwechselnd. Erst bewegst du dich, dann bewegt sich die andere Person. Und manchmal bewegt
	- Wenn die andere Person an der Reihe ist, halte ganz still, damit ihr wisst, wer den Ton macht! Vielleicht möchtest du auch die Hände der anderen Person halten, um die Bewegungen zu lenken.<br>
	Wielleitest du auch die Hände der anderen Person halten, um die Bewegungen zu lenken.
	- Du kannst jederzeit die Stummschalttaste drücken, um alle Töne sofort zu stoppen. Du kannst jederzeit die Stummschal�aste drücken, um alle Töne sofort zu stoppen.
	- Neben *Celesta* gibt es *Katze* und *Schaf* als "weiche" Tiere oder andere klassische Musikinstrumente in *Tonality*. Und nicht vergessen: Kleine Bewegungen erzeugen auch kleine Töne. Musikinstrumente in *Tonality*. Und nicht vergessen: Kleine Bewegungen erzeugen auch kleine

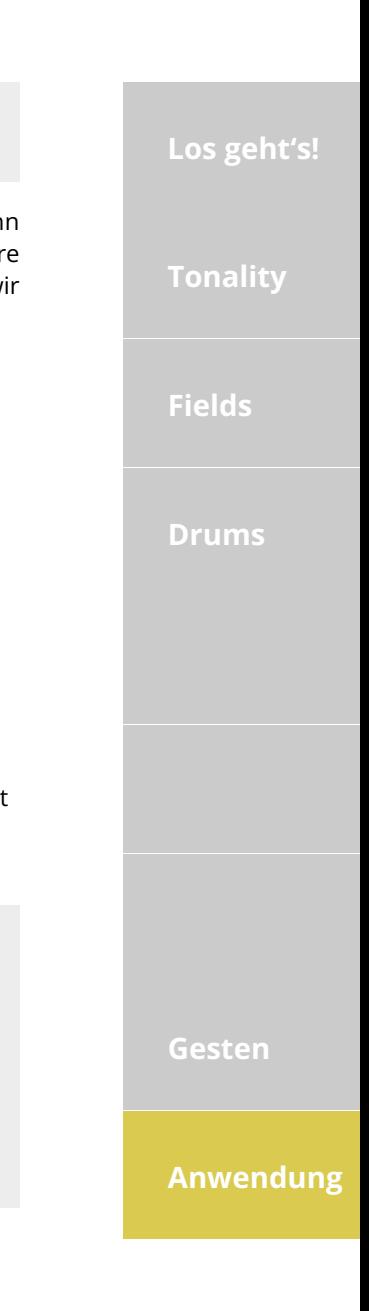

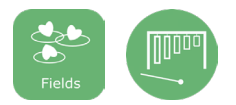

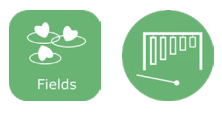

**Schritt 3:** Regle die Lautstärke etwas leiser. **Schri� 3**: Regle die Lautstärke etwas leiser.

# Anwendungsbeispiele

ihr euch gemeinsam. bewegt ihr euch gemeinsam.

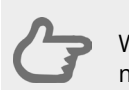

### **Eine Sitzung mit weichen und sanften Klängen Eine erste Sitzung mit dem MotionComposer Eine Sitzung mit weichen und sanften Klängen**

**Los geht's!**

**Tonality**

**Fields Drums**

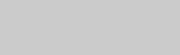

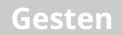

**Anwendung**

## Anwendungsbeispiele Anwendungsbeispiele

Vielleicht möchtest du die Person körperlich in der Bewegung anleiten, indem du z.B. ihre Hände hebst, um sie mit der Musik zu bewegen. Mit dem MotionComposer werdet ihr natürlich beide mit euren Bewegungen Geräusche machen, aber **Schri� 5:** Drücke noch einmal auf die Stummschal�aste, um den Ton anzuschalten. das spielt keine Rolle. Wiederhole die Bewegungen mehrmals und jeweils mit einer kurzen Pause dazwischen. Du wirst vielleicht überrascht sein, wenn dein Mitspieler beginnt, die gleichen Bewegungen von ganz allein zu machen!

Eine Möglichkeit, um jemanden zur Bewegung zu ermutigen, ist es, mit ihm oder ihr gemeinsam zu tanzen. Denn Tanzen in *Fields* die Klangwelt *Celesta*: ist ansteckend!

Wähle *Tonality* im Zonenmodus oder im vertikalen Spielermodus.

.<br>Der MotionComposer wurde prinzipiell für einen oder zwei Spieler konzipiert. Du fragst dich vielleicht, warum wir ihn nicht ber modorteomposer warde prinzipien für einen oder zwerspieler Ronzipiert. Du nagst dien vienelent, wardniwm imment<br>für 3, 4 oder gar 10 Spieler konzipiert haben? Die Antwort hat mit Kausalität, also der Beziehung zwischen Wirkung, zu tun. Wenn drei oder mehr Menschen sich gleichzeitig bewegen und Musik machen, ist es schwer zu sagen, wer welchen Ton gemacht hat und die Kausalität geht verloren.

Möchte dein:e Mitspieler:in eher Tiere imitieren? Wähle *Fields* und entdeckt zusammen eure Lieblingstiere.

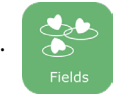

Der Empfindlichkeitsschieberegler kann dabei helfen, wenn der Spieler Unterstützung mit den Klängen benötigt: Schiebe den Empfindlichkeitsregler nach oben, damit kleine Bewegungen wie größere klingen.

> **Schritt 4:** Bewegt euch nun abwechselnd. Zuerst ist z.B. die linke Zone an der Reihe. Danach hält die linke Zone still, und Rechts ist dran. Dann bleiben alle gemeinsam stehen und genießen die Stille. Die Musik spielt nicht mehr. Du kannst deine Gruppe wie ein Orchester dirigieren!

**Schritt 6:** Haltet alle zusammen ganz still ... Und nun bewegt euch alle gemeinsam für<br>surs Schlusskürt eure Schlusskür!

Der Zonenmodus bietet jede Menge Spiele, Interaktionen und Austausch. Egal ob du dich für *Drums, Tonality* oder *Fields* entscheidest, du kannst die Gruppe damit zum gemeinsamen Musizieren und Geschichtenerzählen bringen. Das Gruppenerlebnis ist ein intensives Gefühl in der Erfahrung von Musik und Tanz. lus bietet jede Men am Strand bleiben und das Interaktionen und Südfrankreich. Schließe die i. Egal op du dich

# Welluurgsbeispiele

Es ist jedoch möglich, das Problem der Kausalität zu umgehen, sodass auch Gruppen mitmachen können. Die Betonung muss dabei aber auf dem "Zusammensein" und "etwas gemeinsam tun" liegen. Hier macht die Gruppe die Musik, egal wer sich bewegt. Es macht schon alleine Spaß, aber in der Gruppe wird das Spielen zur Party!

### Schritt-für-Schritt-Anleitung

**Schritt 1:** Schalte den Ton mit der Stummtaste im Hauptmenü aus:

Schritt 2: Wähle eine Klangwelt z.B. aus der Musikumgebung Drums: zwei der Alten Beginnten einen die r Musikumgahung *Dru* destangebang bi

**Schritt 5:** Nun könnt ihr noch Einzigartigkeit hinzufügen: Wenn die Gruppe wieder ganz still steht, bewegt sich nur eine einzige Person und ruft einen Ton mit ihrer Bewegung hervor. Wie sieht ihr Tanz aus? Wie wird dein Tanz aussehen? Jeder kann mitmachen. Spielt damit in beiden Zonen und kommt wieder zurück zu Schritt 4. Indem ihr zwischen Stille, Solos und Gruppe hin und her wechselt, ist es möglich, einer ganzen Gruppe das Gefühl zu geben, Musik zu machen. Noch mehr?

**Männliche S�mme** Die hörbare Melodie ist aus dem spanischen Siete und dem spanischen Siete und der Siete und der Siete und der Siete und der Siete und der

 $\triangleleft x$ 

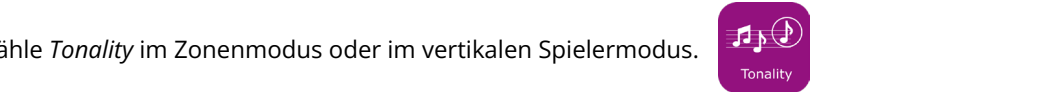

**Schritt 3:** Wähle den *2-Zonenmodus*: Der Raum ist nun in 2 Zonen unterteilt. Die Gruppe verteilt sich auf die beiden Zonen. Jede Zone erhält ihren gewählten Klang. Schalte den Ton wieder ein. Strand und wenn du dich �ef hle den 2-Zo*nenmodus*: dich ein Delphin oder ein Wal Canciones Populares Populares Populares Populares Populares Populares Populares Populares Populares Populares <br>Populares Populares Populares Populares Populares Populares Populares Populares Populares Populares Populares<br>P Españolas" von Manuel de sehr weit öffnest, wird dir das Publikum applaudieren

Du kannst das mit allen Musikumgebungen erreichen oder einfach *Drums* im Spielermodus nutzen. Bei Drums ist das Schlagen mit eindeutigen Klängen assoziiert. Die Erfahrung, Musik mit den eigenen Bewegungen zu machen, ist auch sehr intuitiv. Es geht nicht nur darum, die volle Kontrolle darüber zu haben, ein Musikinstrument zu spielen, sondern auch darum, explorative und kreative Bewegung zu schaffen. So wird diese Erfahrung ein bewegendes Erlebnis für jeden!

Der MotionComposer ist so konzipiert, dass er jede Bewegung hörbar macht. Auch wenn das Gerät Bewegung anregt und fördert, können einige, z.B. diskrete Bewegungen mit den Augen, Mund, Händen oder Fingern besser gehört werden, wenn ihnen Stille vorausgeht oder wenn wir nur eine dieser Gesten aktivieren. Über das Bewegungswelt-Menü kannst du die Hauptbewegung deaktivieren. Dadurch kannst du dich auf bestimmte Gesten konzentrieren, was für das Erkennen von Kausalitäten äußerst nützlich ist.

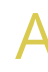

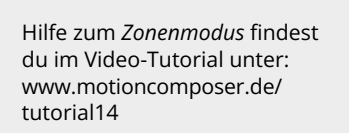

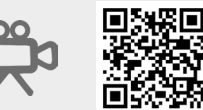

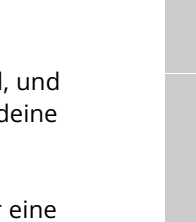

### *Fields* ist eine Musikumgebung mit Klängen, Geräuschen und S�mmen, um Geschichten zu erzählen. Entdecke **Eine Sitzung mit Gruppen**

### **Eine Sitzung mit Menschen, die sich nicht gern bewegen**

### **Einen selbstbestimmten Ausdruck fördern**

Für einige Personen spielt das Ursache-Wirkungs-Prinzip eine entscheidende Rolle. Um das Gefühl "Das habe ich getan!" zu wecken und anzusprechen, kann der Mitspieler die gleiche Bewegung mehrmals wiederholen. Wichtig ist, dass diese Bewegung immer mit Stille kombiniert wird, um die Wahrnehmung "Das habe ich getan!" greifbar und erfahrbar zu machen.

## Geschichten Geschichten

### **GESCHICHTE 4: Der abenteuerliche Tauchgang**

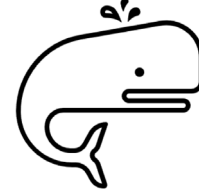

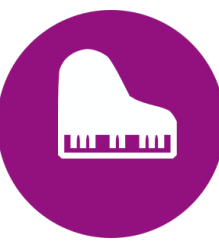

### **GESCHICHTE 1: In einem Konzert**

Alle Künstler sind schon auf der Bühne. Da sitzt ein Mann an einem **Klavier**. Daneben sitzt eine Frau, die **Gitarre** spielt. Auch vier Musiker, die jeder ein **Streichinstrument** spielen, sind dabei und stehen in der zweiten Reihe auf einem niedrigen Podest. Sie können den **Bogen über die Saiten streichen** oder ihn **über ihre Saiten hüpfen** lassen. Ein kleiner Herr in der dritten Reihe steht noch ein bisschen höher und spielt eine **Querflöte**. Neben ihm steht eine junge Frau an einem **Synthesizer**. Sie hat für das Musikstück zwei musikalische Einlagen vorbereitet. Erst

spielt sie die **eine** an ... dann die **andere**. Jeder für sich kann schon sehr gut spielen, aber wenn das richtige Konzert beginnt und sie miteinander harmonieren, klingt es doppelt schön.

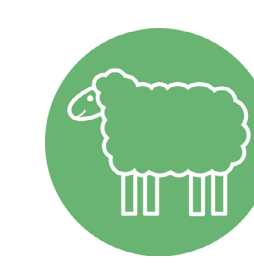

### **GESCHICHTE 2: Vom Schaf, das nicht mehr wollte**

Ein **kleines Schaf** hatte es satt, den ganzen langen Tag mit allen anderen **Schafen** nur über die Wiese zu laufen und zu fressen. Manchmal sah das **Schäfchen** ein paar sehr leckere Grashalme etwas weiter weg und schon kam der **Hund** und bellte und zwickte das Schäfchen in sein Bein. Es hatte eines Tages die Nase gestrichen voll und lief davon. Weit weg von den anderen Schafen. Es hörte nur noch die **Grillen zirpen** und den Wind säuseln. Wie schön, dachte sich das kleine **Schäfchen** und es fraß so saftiges Grün, wie es noch nie fraß. Da plötzlich hörte es einen **Löwen**. Er stand genau hinter dem **Schäfchen** und atmete schwer. Der **Löwe** hatte großen Hunger und sagte: "Kleines Schäfchen, was machst du denn

hier so ganz alleine? Komm mit in den Wald und ich zeige dir eine dunkle Höhle zwischen den Felsen." Und schon hatte der gefräßige starke **Löwe** das zarte, schwache **Schäfchen** im Genick gepackt und wollte es davontragen. Da schrie das **Schäfchen** so laut es konnte und strampelte und weinte. Der Schäfer und seine wachsamen **Hunde** hatten schon nach

große Riff direkt vor dir zu gelangen. Du atmest langsam und gleichmäßig ein und **Lieder im horizontalen Spielermodus spielen** wieder aus. Dabei steigen jedes Mal tausende Blubberblasen an die Oberfläche. Tiefer und tiefer tauchst du nun. Und da! Was ist das? Hörst du das? Jetzt bist du eins mit einer völlig fremden Welt, fernab von **Spielen der Akkorde** jeder Zivilisation. Du bewegst deine Arme und Beine und begegnest so riesigen friedlichen Walen und einem aufregenden **Unterwasserboot**. Aber sieh selbst, wann dir wer begegnet ... Also, mach dich zum Laufen bereit zum Laufen bereit den Bonden zum Laufen zum Laufen zum Laufen zum Laufen zu

dem **kleinen Schaf** gesucht und endlich hörten sie es laut rufen. Die vier starken und flinken **Hunde** kämpften verbittert um das **Schäfchen**, bis der **Löwe** es losließ und alleine im Wald verschwand. Alle zusammen, die vier **Hunde**, der Schäfer und das **kleine Schaf**, das sich der Hirte behutsam um die Schulter gelegt hatte, gingen zurück zur **großen Schafherde**. Nie wieder wollte sich das kleine **Schäfchen** beschweren über die wachsamen **Hunde** und das vermeintlich saftigere Gras.

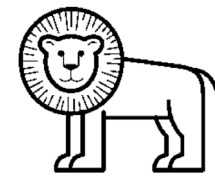

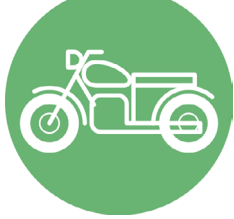

### **GESCHICHTE 3: In der Stadt**

In einer Stadt ist es sehr laut. Man kann sehr viele Geräusche hören. Vor allem die vielen **Autos**. Sie **hupen** und fahren mit quietschenden Reifen, die ganze Zeit. Mittendrin kann man das **Gemurmel von Menschen** hören. Sie reden so viel, dass man gar nicht genau verstehen kann, was sie eigentlich sagen. Hört hin. Unterdessen geben die **Autos** richtig Gas und man vernimmt auch die Geräusche von einer Baustelle. Es klappert und scheppert, dass einem fast die Ohren wehtun. Nun kann man in einem Stadtpark ein bisschen Ruhe genießen. Die **Autos** sind nicht mehr ganz so laut. Und da! Sogar ein zwitschernder **Vogel** Ein Frosch saß am Teich. Und der Frosch hatte einen riesen Hunger. Er hatte Appetit auf eine saftige, dicke Fliege. Doch keine Fliege kam. Und so musste der Frosch noch länger warten. Es flogen zwar sehr viele Fliegen am Himmel, aber keine einzige Fliege traute sich zum Frosch. Das machte den Frosch sehr traurig. Das sah eine sehr kleine, dünne **Fliege** und setzte sich neben den **Frosch** auf einen Stein. "Oh schön", sagte der **Frosch** zu der kleinen **Fliege** und leckte sich schon die Lippen. "Oh nein", sagte die **Fliege** zum **Frosch**. An mir ist nichts dran. "Lieber **Frosch**, stell dir nur vor", sagte die **Fliege**, "stell dir vor, du würdest mich kleine **Fliege** fressen". Dann überlegte der **Frosch** und sagte: "Stimmt,

Wähle die passenden Tiere (*Fields*) oder Instrumente (*Tonality*, nur Geschichte 1) und spiele die Geschichten wahle die passenden Tiere (*rields)* dder filstrumente (*fondity*, hur deschichte T) und spiele die deschichten<br>mit einer oder mehreren Personen im 2-Zo*nenmodus*. Die fett markierten Wörter zeigen an, welche Tiere mit einer oder menneren Fersonen im z-zonenmodas. Die rett markis<br>oder Instrumente du benötigst und wann sich jemand bewegen soll.

... und noch einer. Genau genommen **zwitschern** sie schon die ganze Zeit. Dann dort! Ein hechelnder **Hund**, der an einem vorbeiläuft. Jetzt trifft er einen anderen **Hund** und beide spielen und bellen. Sie laufen um die Wette und tollen umher. Bald schon ist es so, als ob die **Autos** kaum noch zu hören sind. Man hört den Wind durch die Blätter wehen. Er weht mal heftig und mal ganz vorsichtig. Heftig und dann wieder vorsichtig. Und nochmal die **Hunde**, die an einem vorbeilaufen. Auch die **Vögel** singen unbeirrt ihre lustigen Lieder. Ja, die Natur ist überall. Und wenn man genau hinhört, kann man sie sogar in der lauten Stadt hören.

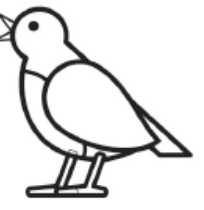

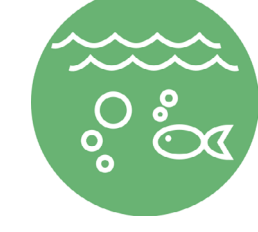

Mit der schweren Taucherausrüstung läufst du wie ein ganz alter Mann. Schritt für Schritt für Schritt. Wie froh bist du, als du dich endlich in das kleine Boot setzen kannst. Wenn du weit genug hinausgefahren bist, wirfst du den Anker und springst rückwärts über Bord. Und auf einmal bist du leicht wie eine Feder. Unter Wasser fühlst du dich regelrecht schwerelos und du lässt dich zunächst treiben von den warmen Strömungen unter Wasser. Arme und Beine bewegst du langsam, um dichter an das

**Los geht's! Tonality Fields Drums Gesten Anwendung Geschichten Tonality Los geht's!**

### **GESCHICHTE 6: Am Froschteich**

### **GESCHICHTE 5: Auf dem Bauernhof** markieren, z.B. mit den mitgelieferten nummerierten Karten.

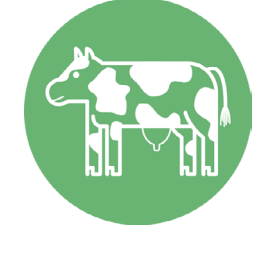

wie große  $\mathcal{L}$ 

**An einem schönen Sonntagmorgen auf dem Bauernhof, da schlafen alle Tiere aus. Die Kühe und die Schafe**. Nein, ihr wisst das alle: Die **Kühe** und die **Schafe** schlafen natürlich nicht aus. Da rufen die **Kühe** morgens früh um vier: **"Muuuuh**, wir haben Hunger!". Und die **Schafe** blöken: **"Määääh**, gib uns was zum morgens früh um vier: **"Muuuuh**, wir haben Hunger!". Und die **Schafe** blöken: **"Määääh**, gib uns was zum Essen!". Die **Kühe** und die **Schafe** machen wirklich einen Lärm. Da kommt der Bauer kaum hinterher. Als dann gegen neun Uhr die **Schafe** und die **Kühe**, ja ihr habt richtig gehört, die **Kühe** und die **Schafe** auf ihren Bäuchen liegen und vor sich hin schnurpsen, macht der Bauer Frühstückspause. Ja, so ist das auf dem Bauernhof. beide Hände und zu bereit der Struckten und zu bewegen. Der zu bewegen. Der der Struckte zu bewegen. Der der S **Liederhoof** 

Danke Fliege. Dann wäre ich ja wieder alleine. Liebe Fliege, es ist so schön, dass du hier bist." Da kamen alle **Fliegen** und gesellten sich zum **Frosch** und zur **Fliege**. Und alle **Fliegen** lachten zusammen mit dem **Frosch** und feierten ein großes Fest, weil der Frosch jetzt Vegetarier war.

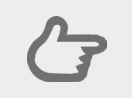

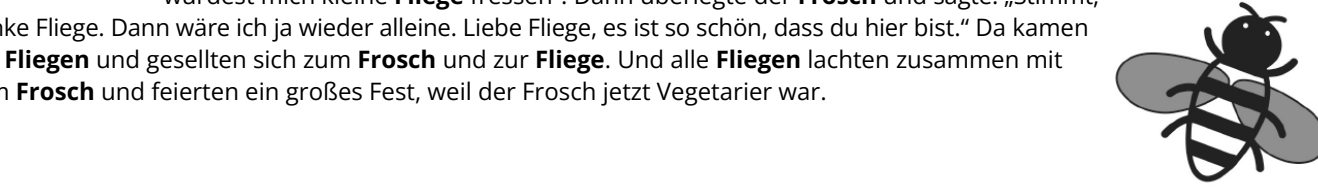

weiter machen, wenn das Meer dich nicht so sehr zu sich locken würde. Langsam öffnest du deine Augen, streckst dich und beginnst dich aufzurichten. Vorsichtig bewegst du dich auf das Wasser zu. Die **Wellen** rollen jetzt so laut an das Ufer, dass du die Vögel gar nicht mehr hörst. Mit den Füßen zuerst ertastest du die Temperatur des Meeres. Es ist herrlich warm. Fast wie in einer Badewanne. Weiter und weiter gehst du hinein. Du streckst deine Arme aus, lässt dich nach vorne fallen und beginnst gemächlich zu **schwimmen**. Herrlich. Das Wasser ist so klar, dass du kleine Fische siehst. Und da! Ein **Delfin** streckt direkt vor dir seinen neugierigen Kopf aus dem Wasser und lacht dich an, als wollte er sagen: "Schwimm mit mir!". Und da

## Grundlegende Steuerung Geschichten Grundlegende Steuerung

**lacks** Steuerung

**Los geht's! Los geht's!**

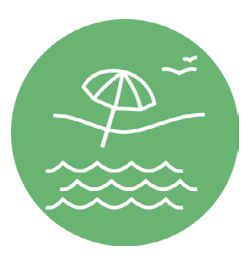

### **GESCHICHTE 7: Ein Tag am Strand**

Du schließt deine Augen. Du liegst an einem herrlichen Strand. Vor dir das türkisblaue Wasser. Hinter den Dünen am Rande des Strandes ein grünes Wäldchen. **Meeresrauschen**. Welle auf Welle erreicht den Strand. Du liegst auf dem Rücken und genießt die Luft. Die Sonne scheint. Die **Vögel singen** in den Bäumen hinter dir ihre Lieder und ihr lieblicher Gesang dringt an dein Ohr. Jetzt achtest du ganz bewusst auf die **Wellen**, auf ihr **Rauschen**. Dabei werden die Vögel leiser. Dann vernimmst du wieder deutlicher die **Vögel** und es scheinen die Wellen etwas leiser zu werden. Das könntest du noch den ganzen Tag so Der MotionComposer wird durch Menüs gesteuert. Die Menüs unterscheiden sich je nach Musikumgebung etwas. In diesem Beispiel ist Tonality gewählt. In diesem Beispiel ist *Tonality* gewählt.

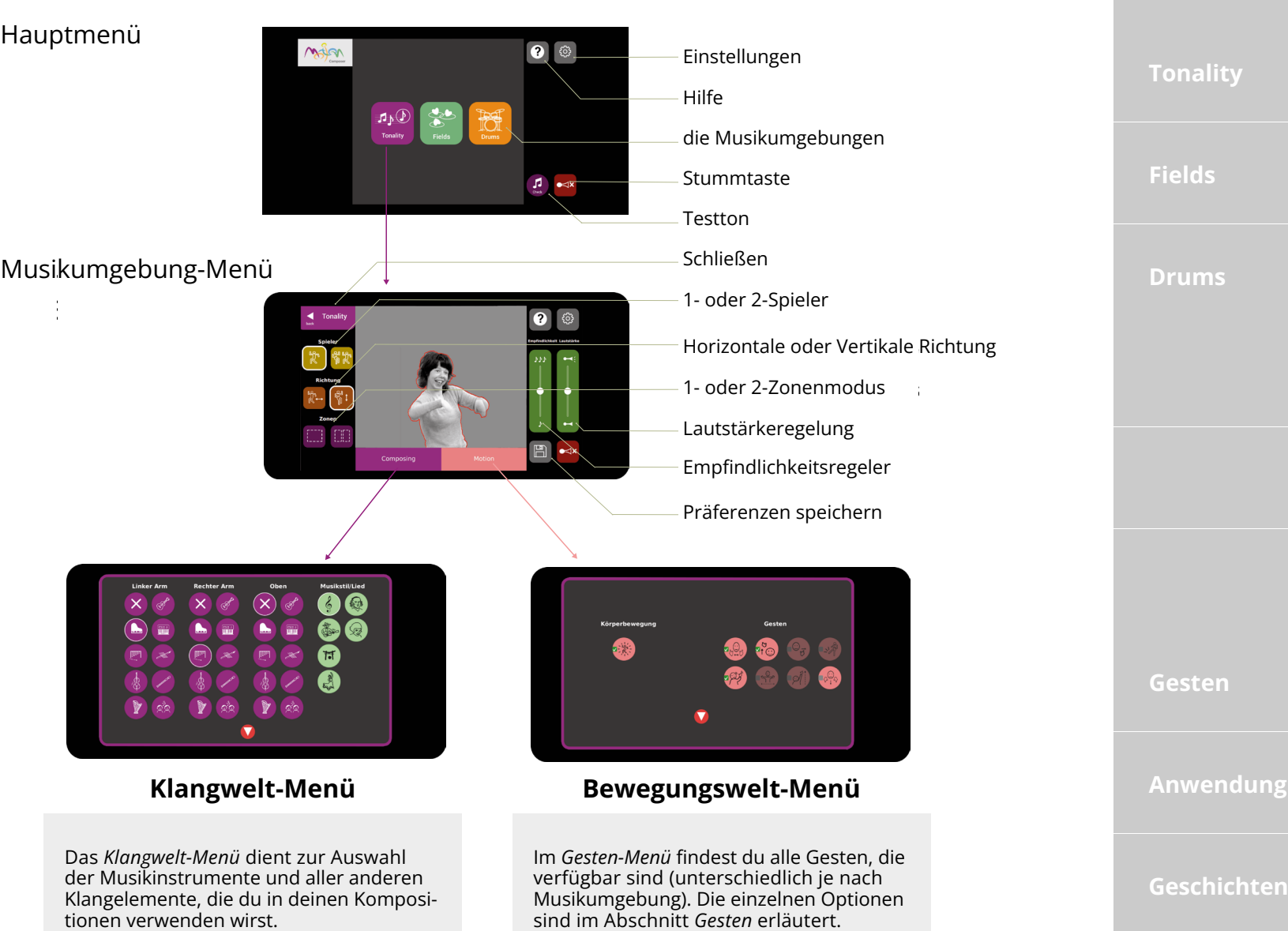

kommt dir die Idee, es beim nächsten Mal mit deiner Taucherausrüstung zu versuchen und ihm in sein Reich zu folgen. Nun schwimmt der **Delfin** auf deinem Weg zurück zum Strand immer in Kreisen um dich herum. Dabei scheint er laut zu lachen und den Tag mit dir so richtig zu genießen. Unter deinen Füßen ist wieder fester Boden und du läufst behäbig aus dem Wasser heraus. Noch einmal drehst du dich um und winkst dem Delfin zum Abschied. Er lacht zurück und schwimmt wieder in die offene See hinaus. Währenddessen hast du dich zufrieden auf deine Decke gelegt. Vor dir rauschen beruhigend die **Wellen** und du hörst die **Vögel** wieder leise ihre Lieder zwitschern. Du schließt deine Augen und erfreust dich an diesem sonnig warmen Tag am Meer.

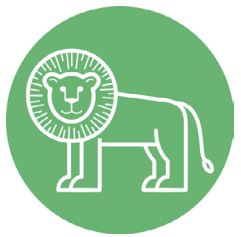

### **GESCHICHTE 8: Eine Fantasiereise**

Ein stattlicher **Löwe** mit einer gewaltigen Mähne lebte einmal in Afrika. Der **Löwe** war so stark, dass kein anderes Tier sich wagte, ihn anzusprechen. Ging der **Löwe** zu den Bienen, um Honig zu kaufen, flüchteten die **Bienen** und versteckten sich vor ihm. Kam der **Löwe** zu den Menschen, um Fußball zu schauen, flüchteten sie auf ihren **Motorrädern**, so schnell sie konnten. War es dem **Löwen** zu warm und wollte er etwas Regen haben, kamen nur **ein paar Regentropfen**, um zu schauen, wer den Regen ruft. Als sie sahen, dass es der **Löwe** war, hörten die Wolken auf Regen zu senden, weil der Regen solche Angst vor ihm hatte. Also hatte der **Löwe** keinen Bienenhonig zum Naschen, keine Motorradfahrer, um Fußball mit

ihnen zu schauen und nicht einmal Regentropfen, um sich abzukühlen. Das machte den **Löwen** sehr sehr traurig. Ja, der **Löwe** weinte so sehr und die Tränen des Löwen wurden so viele, dass auch die Wolken traurig wurden. Und so regnete es nicht nur in kleinen Regentropfen, sondern es gab ein richtiges **Unwetter** mit starkem **Regen** und **Blitzen** und **Donnerschlägen**. Auch die **Bienen** bemerkten, dass der Löwe deprimiert war. Also flogen sie herbei und schenkten ihm ein wenig Honig. Jetzt beruhigte sich der **Löwe** und merkte, dass er keine Angst mehr bereitete. Nur weil der **Löwe** groß und gefährlich aussah, war er doch nicht gleich böse. Er trocknete seine Tränen, schnitt seine Löwenmähne und kämmte sie ordentlich. Auch die **Motorradfahrer** bemerkten die Veränderung und kamen zum **Löwen** gebraust. Sie entschuldigten sich und hatten einen Fernseher dabei zum Fußball schauen. Der Regen verzog sich und schaute aus der Ferne zu und die Sonne lachte bis über beide Ohren. Nun fanden die **Motorradfahrer**, dass das Bier sehr sauer schmeckte und sie fragten die Bienen, ob sie etwas Honig spendierten. "Natürlich", sagten die **Bienen**. Und so kam es, dass die **Bienen**, die **Motorradfahrer**, der **Regen** und die Sonne gemeinsam das Spiel Bayern gegen Carl Zeiss Jena schauten.

tionen verwenden wirst.

Je mehr Menschen den MotionComposer nutzen, desto mehr erfahren wir, um Menschen mit allen Fähigkeiten in neue Welten von Musik und Tanz zu bringen und zu bewegen. Wir entwickeln ständig neue Funktionen und Klangwelten, die wir euch durch Software-Updates zur Verfügung stellen werden. Und hier kommt ihr ins Spiel: Bitte teilt eure Erfahrungen und Ideen mit uns!

> Bis dahin ... Frohes MotionComposing!

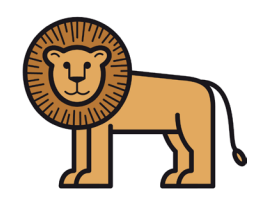